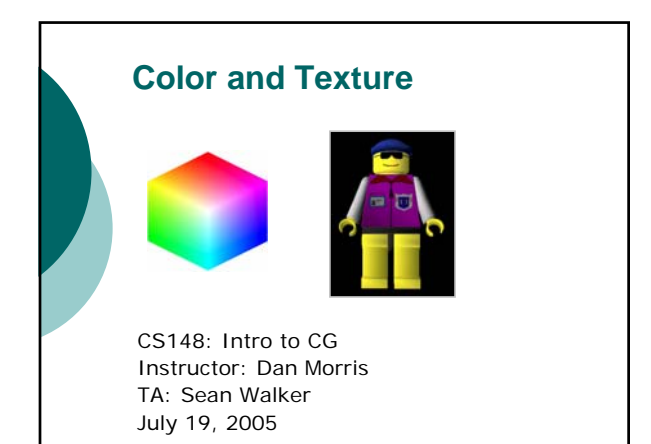

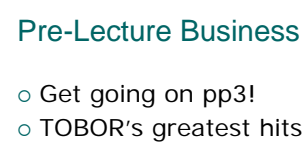

- 
- 
- o Exam question review

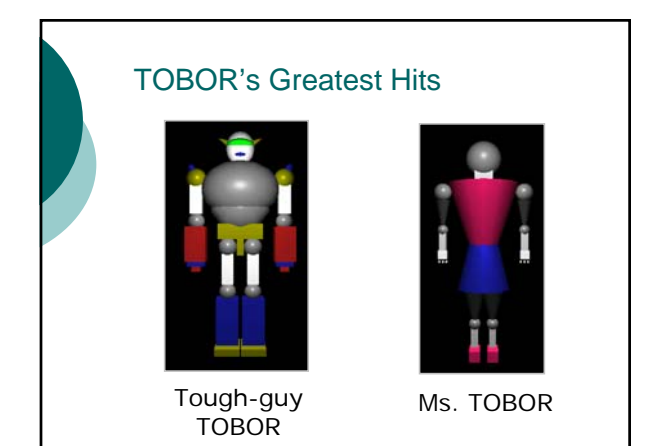

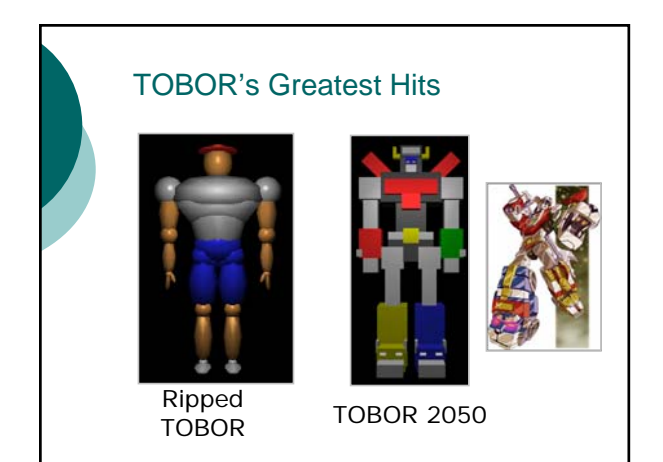

#### Transformation Question (3b) glMatrixMode(GL\_PROJECTION); glLoadIdentity(); glMatrixMode(GL\_MODELVIEW); glLoadIdentity(); g|Rotatef( -90.0 , 0.0 , 1.0 , 0.0 );<br>g|Scalef( 1.0 , 1.0 , 0.5 );<br>g|Translatef ( 0.0 , 2.0 , 0.0 );<br>g|Scalef( 0.0 , 2.0 , 2.0 );<br>g|Translatef( 0.0 , -2.0 , 0.0 );<br>g|Rotatef( 180.0 , 0.0 , 1.0 , 0.0 );<br>g|Vertex3f( 1.0 , 1. (1,0,0) (0,0,-1)  $(0,0,-2)$ (0,-2,-2)  $(-1,-1,-1)$ (-1,1,-1)  $(1,1,1)$

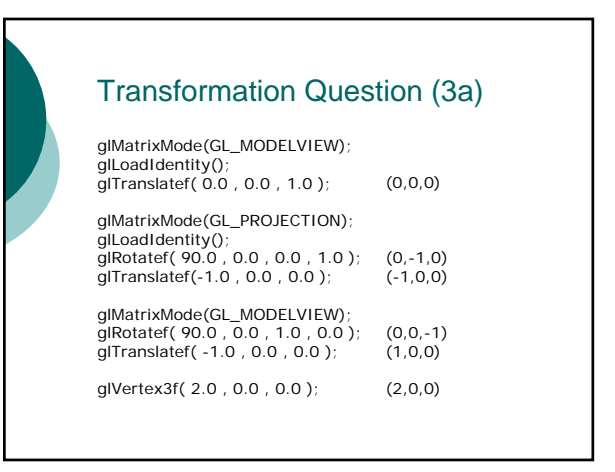

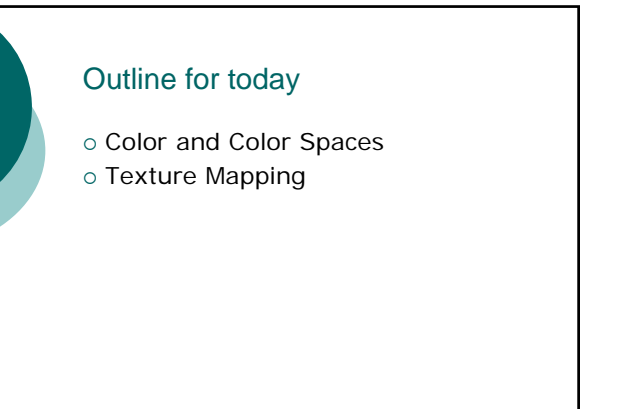

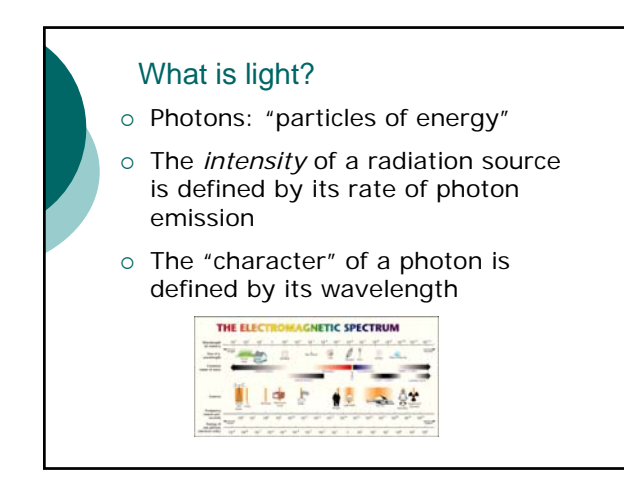

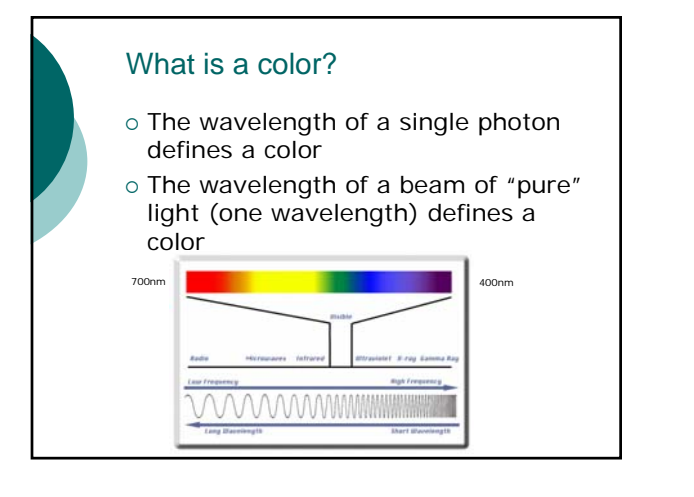

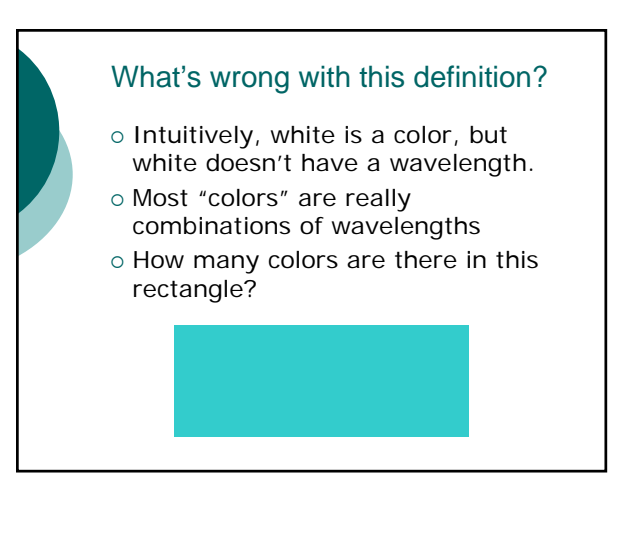

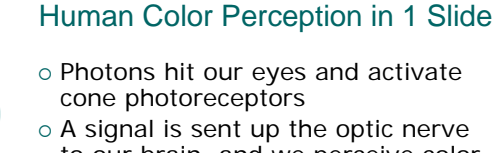

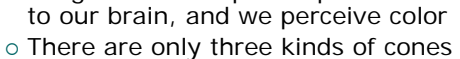

in our eye, each sensitive to a range of wavelengths

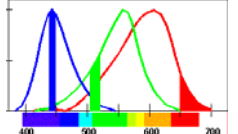

**Why do cone responses overlap?**

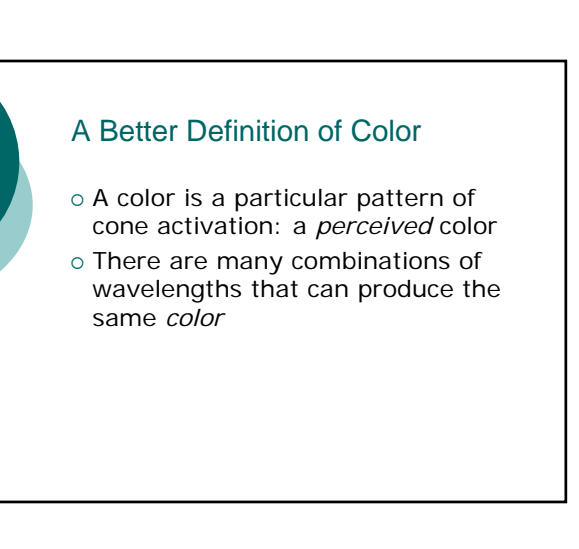

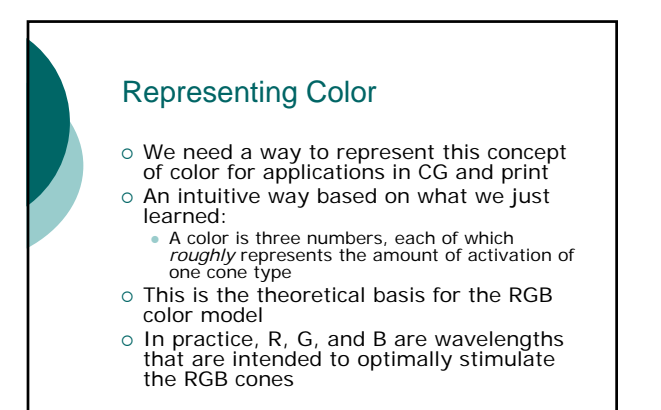

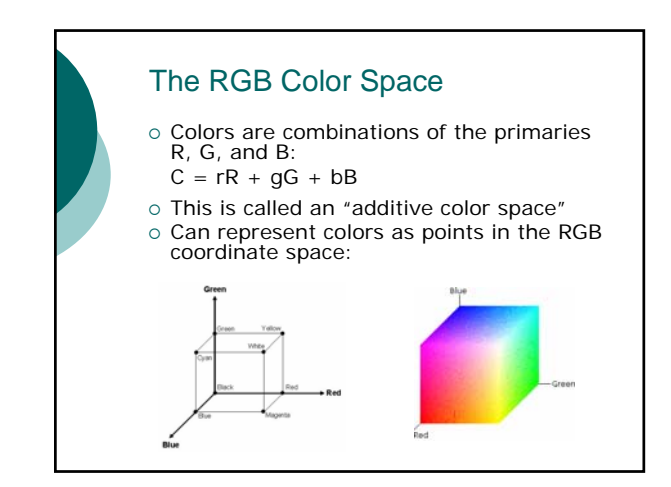

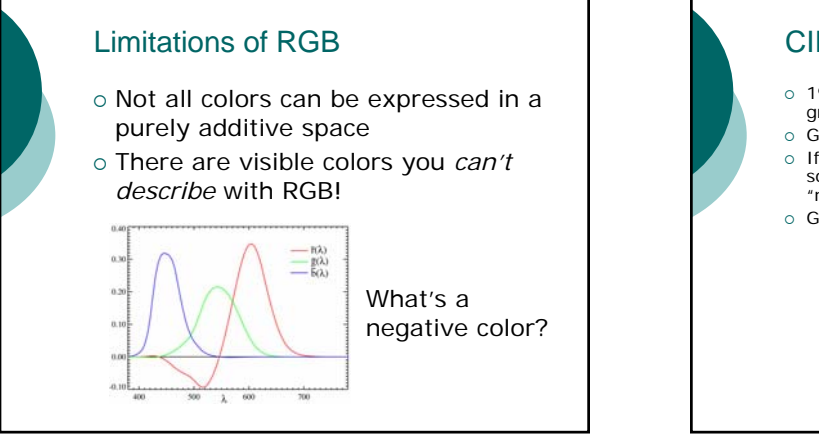

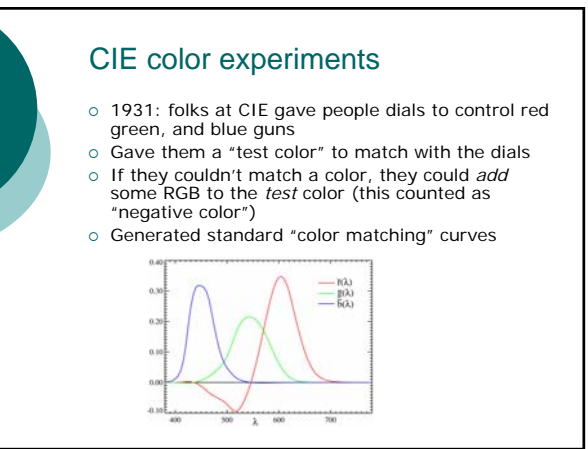

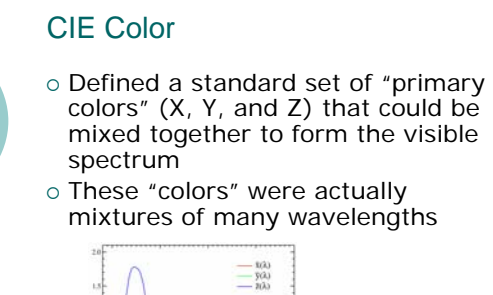

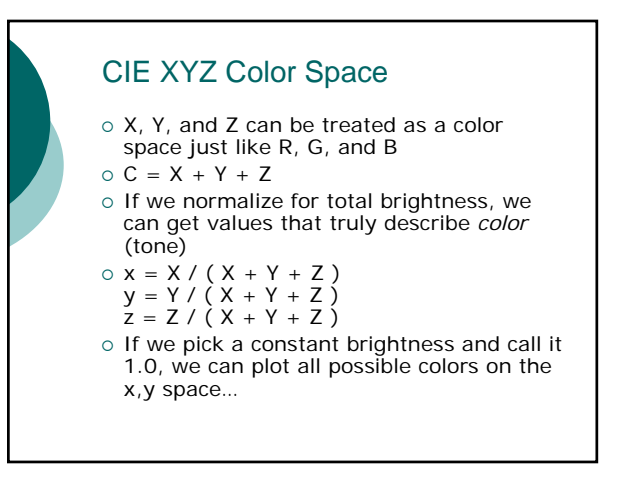

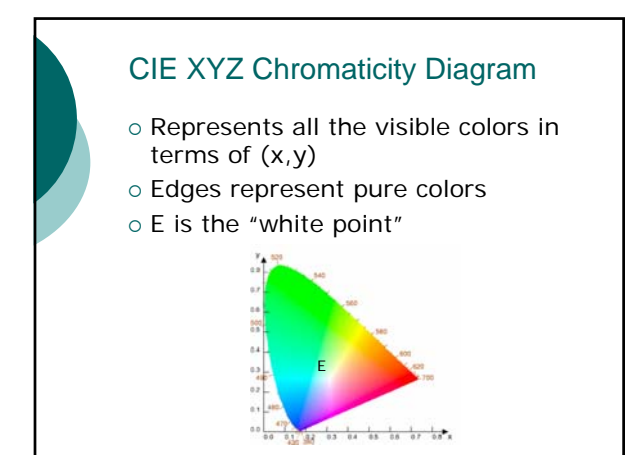

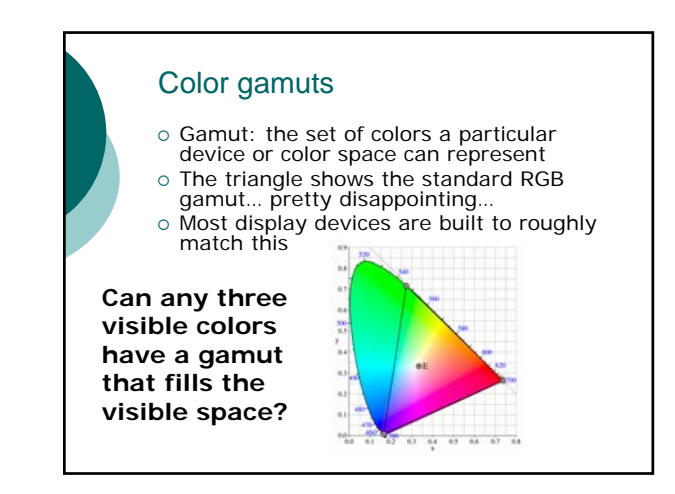

# Why not *use* CIE XYZ?

- { CIE XYZ is a great theoretical space with an ideal gamut, but it doesn't represent:
	- How we see (cone activation)
	- $\bullet$  How monitors work
	- **How printers work**
	- Anything intuitive to an artist or programmer
- o Used to define every other color space

# RGB revisited

- { What an RGB space *really* is: a set of primaries R, G, and B defined in terms of X and Y
- o There are many RGB spaces (sRGB, Adobe RGB, NTSC (TV) RGB)
- o People keep making up new ones because they better represent RGB hardware or because they have bigger gamuts

# What other spaces do we use? o RGB is fairly intuitive and represents monitor activation well o Doesn't map well to what printers can produce o Most printers print on white paper

- and the ink *removes* reflected color { So we define a *subtractive* color
- space for printers…

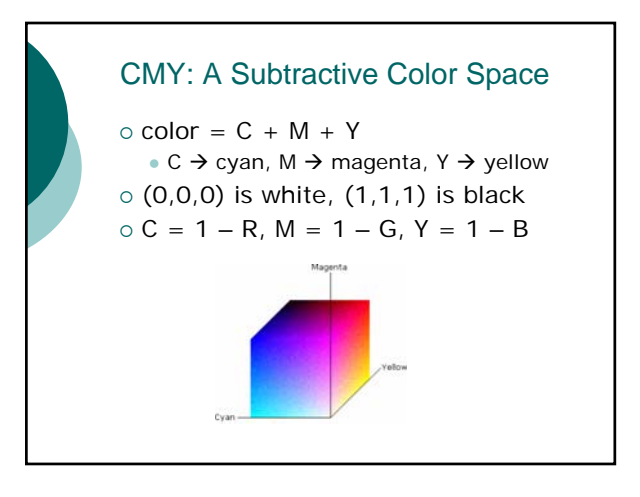

# CMYK: A hack to fix CMY

- o Printers are built with cyan, yellow, and magenta ink
- { (1,1,1) *should* be black, but in practice it's not
- o So printers add black ink to make true black

### **Why else use black ink?**

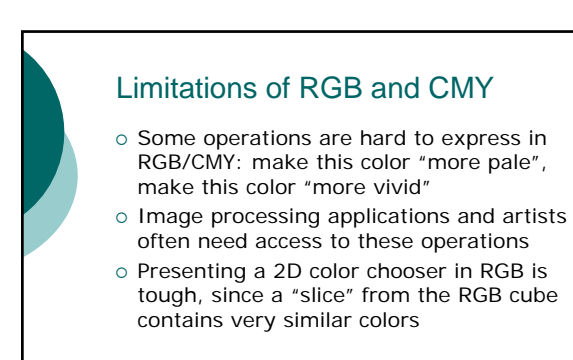

### The HSV color space

- { Hue: what *tone* is this color (red, blue, teal, etc.)?
	- z Red is 0˚ or 360˚
- { Saturation: how *colorful* is this color?
	- 0 is grayscale, no color
- o Value: how bright is this color?  $\bullet$  0 is black

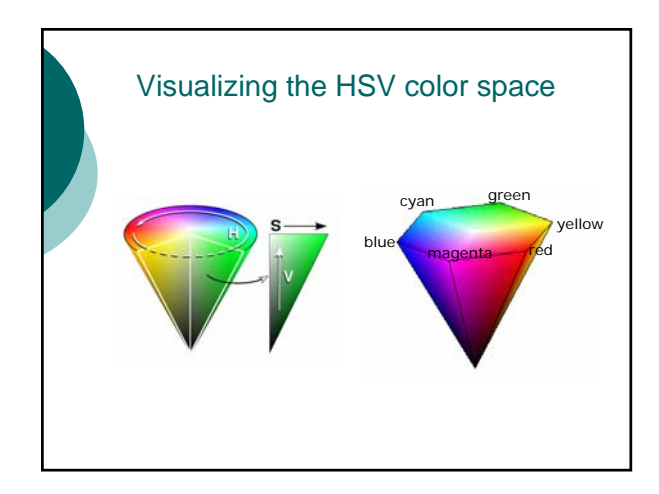

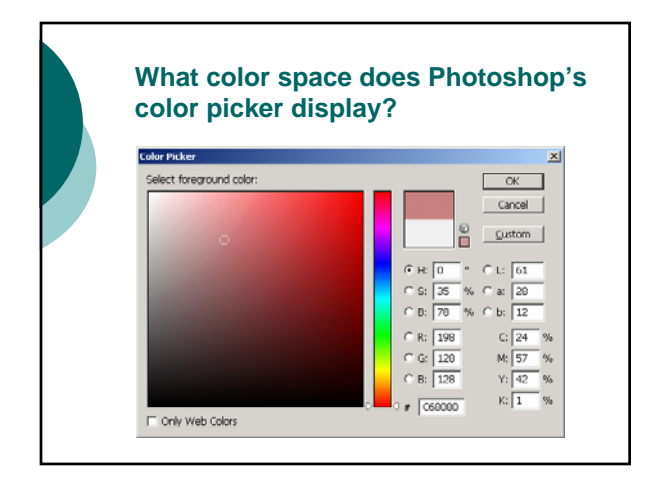

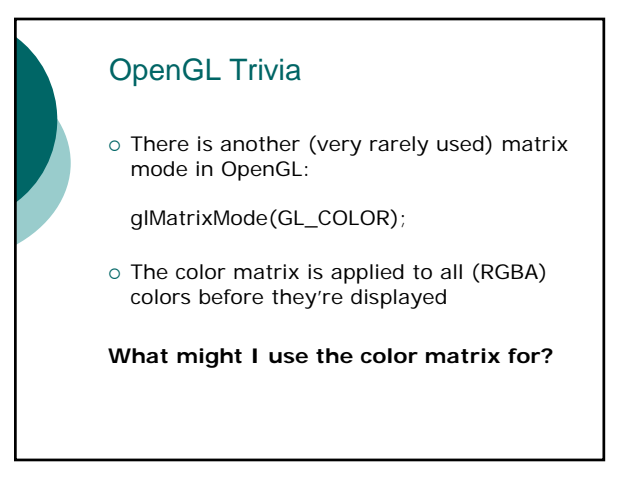

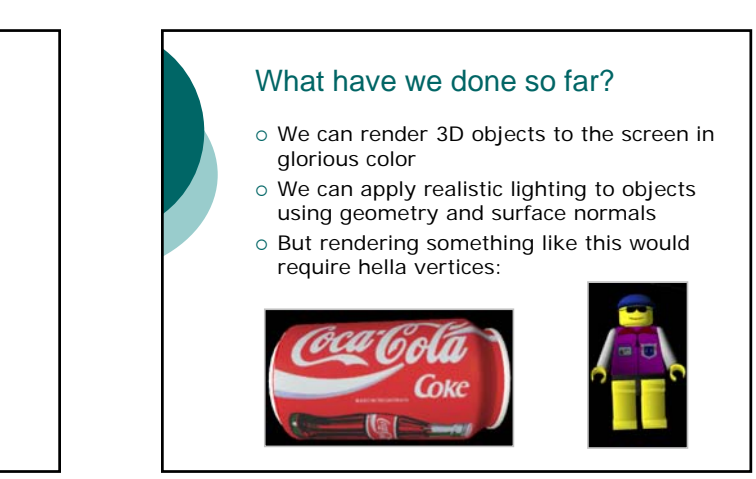

# Texture Mapping o Pasting a 2D image onto the surface of a 3D object o Extremely important feature of OpenGL

Outline for today

o Color and Color Spaces o Texture Mapping

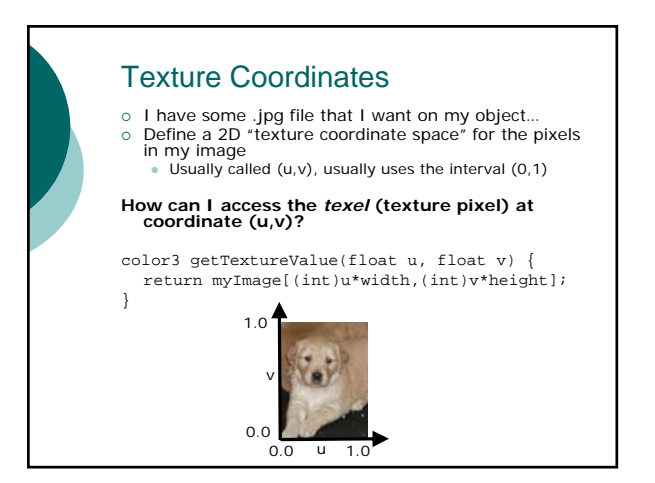

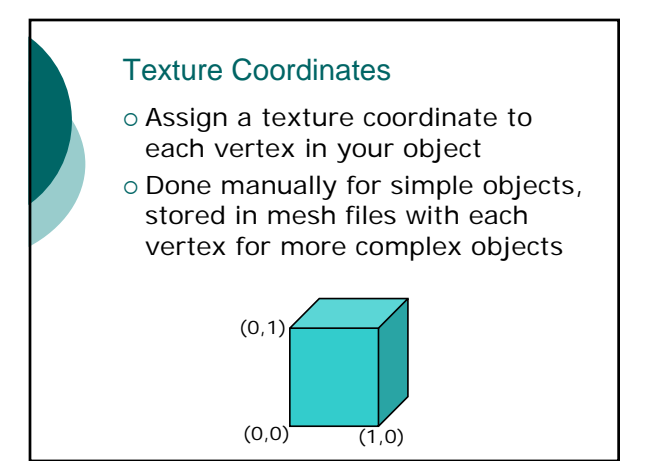

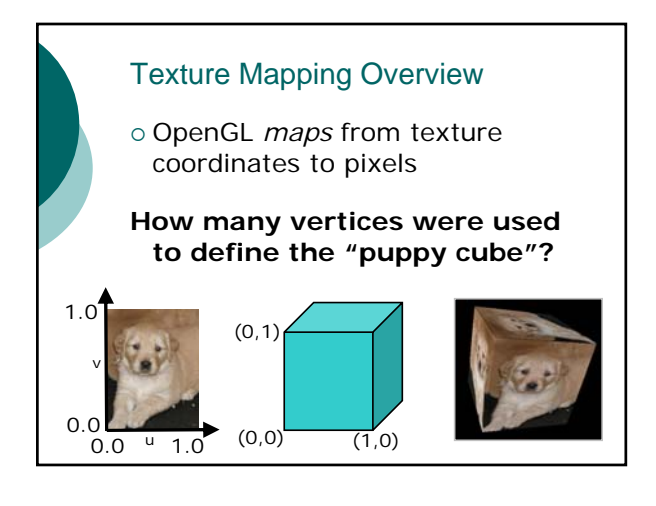

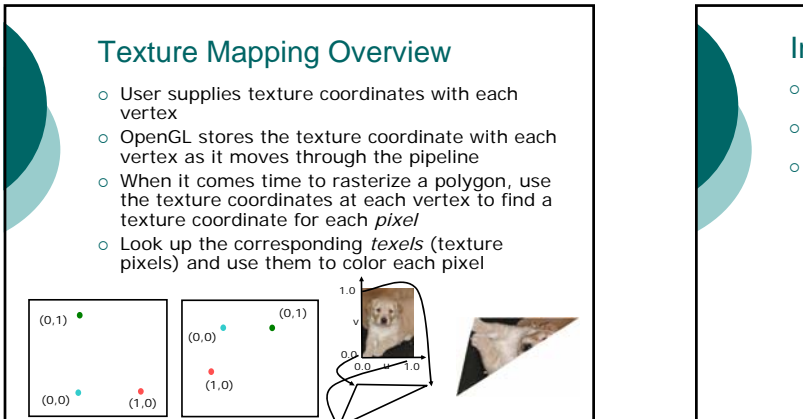

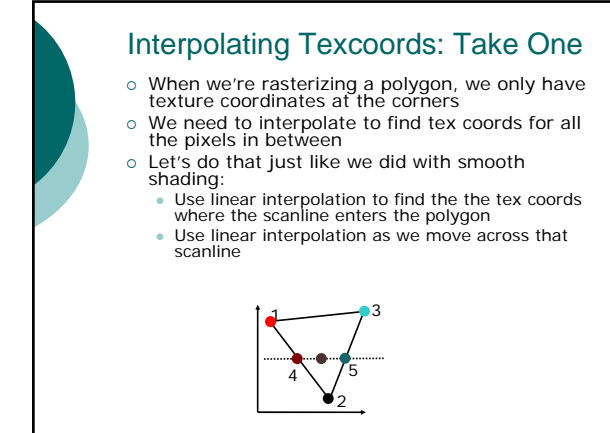

# What's wrong with this approach? o Interpolating in 2D means that if two vertices are 10 pixels apart, I take 10 equal steps as I move across my texture o Because of perspective distortion, equal 2D steps don't necessarily represent equal 3D steps!

# The solution (the short version)

o What OpenGL really does is interpolate in 3D, by mapping vertices *backward* through the projection matrix and interpolating there… slower but necessary.

**Why didn't we have to interpolate in 3D for Gouraud shading?**

### Texture Sampling: Take One o Now we now how OpenGL finds the texture coordinates for each pixel in our polygon… how do we assign a color to that pixel? o The easiest approach:  $\bullet$  I know the (u,v) for a pixel • Use the getTextureValue function we wrote earlier to get the *nearest* pixel to our (u,v) • Use that to color our pixel

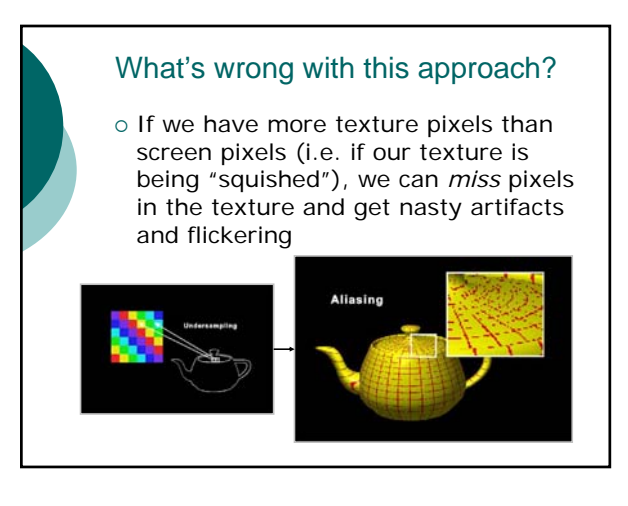

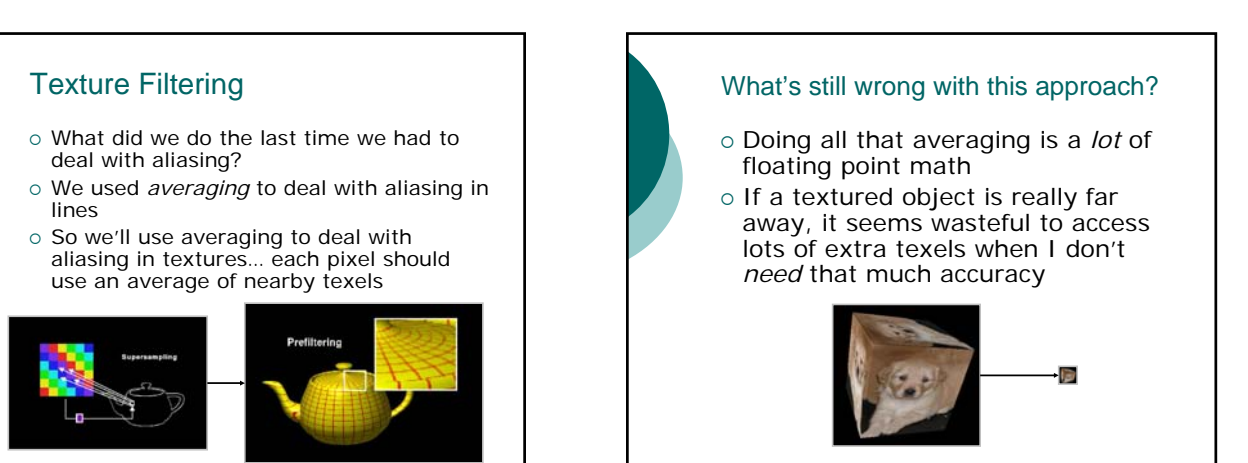

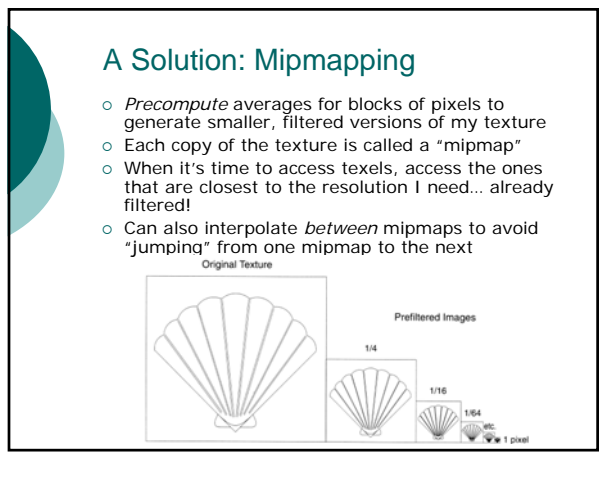

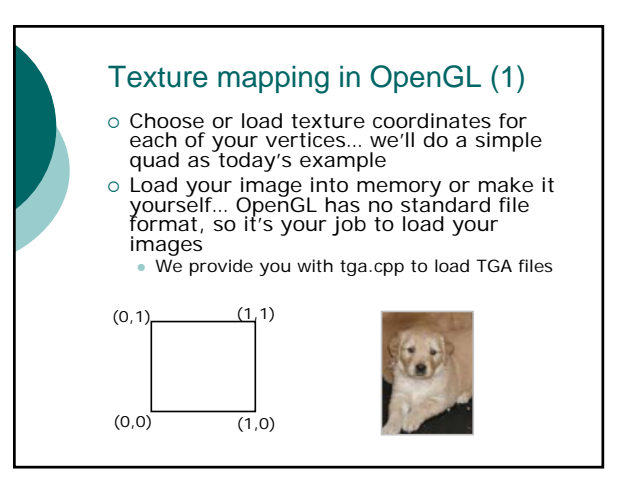

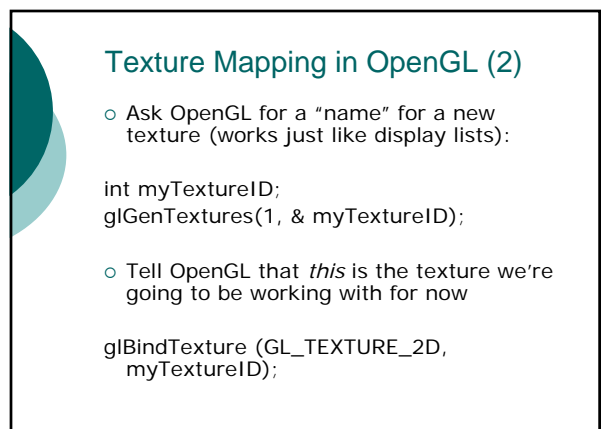

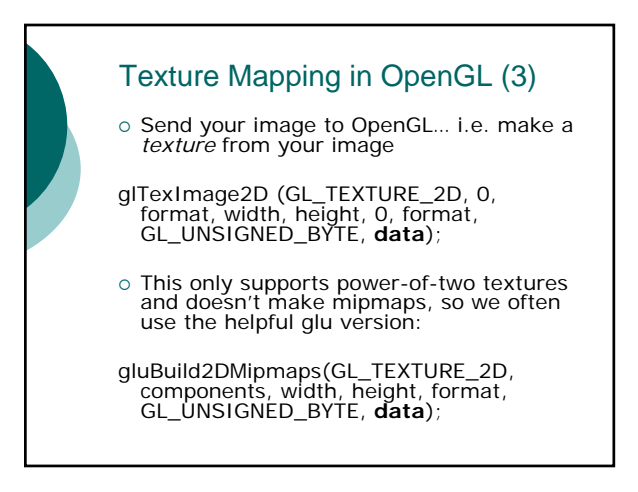

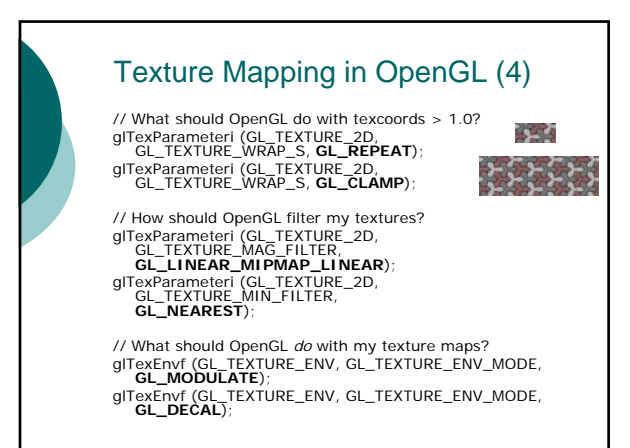

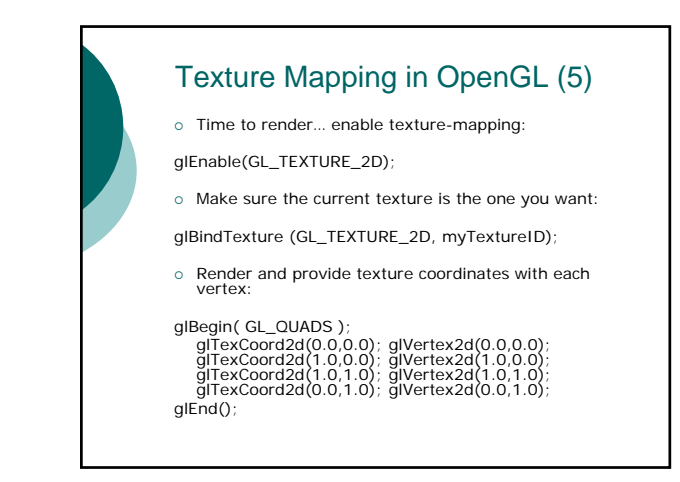

# Texture Mapping in OpenGL (6)

- o Usually clean up after yourself...
- o After you're done drawing textured objects in each frame:

glDisable(GL\_TEXTURE\_2D);

o After you're done with your textures:

glDeleteTextures(1, & myTextureID);

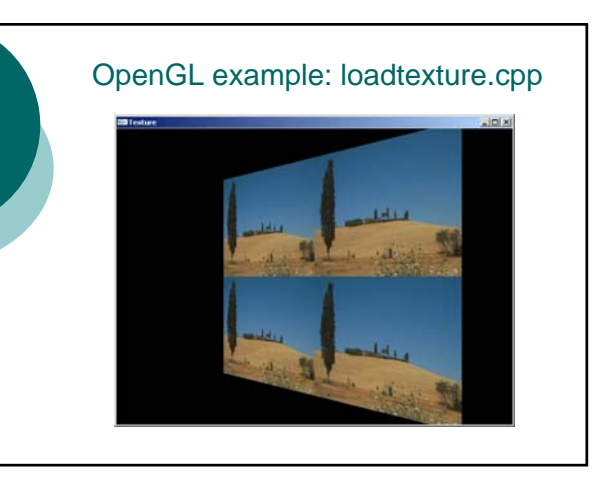

### Next Time

o Advanced Texture Mapping o Curves and Curved Surfaces

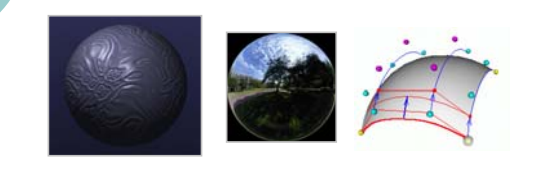